## **Ten2016 Web** 1

web<sub>r</sub>  $Web$ 

<u>Ten2016</u>として、「ツール」→「Webアップデート」→「Web Web<sub>7</sub> web

 $\aleph$ 

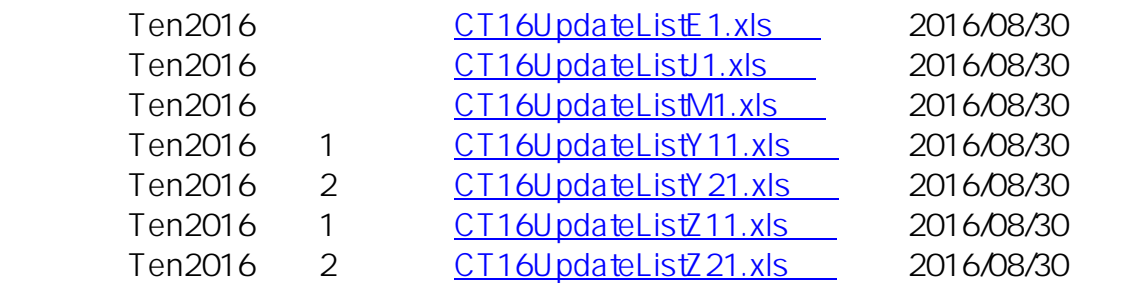

ID: #1055

: Osamu Hayakawa

 $: 2016 - 08 - 3018 : 31$